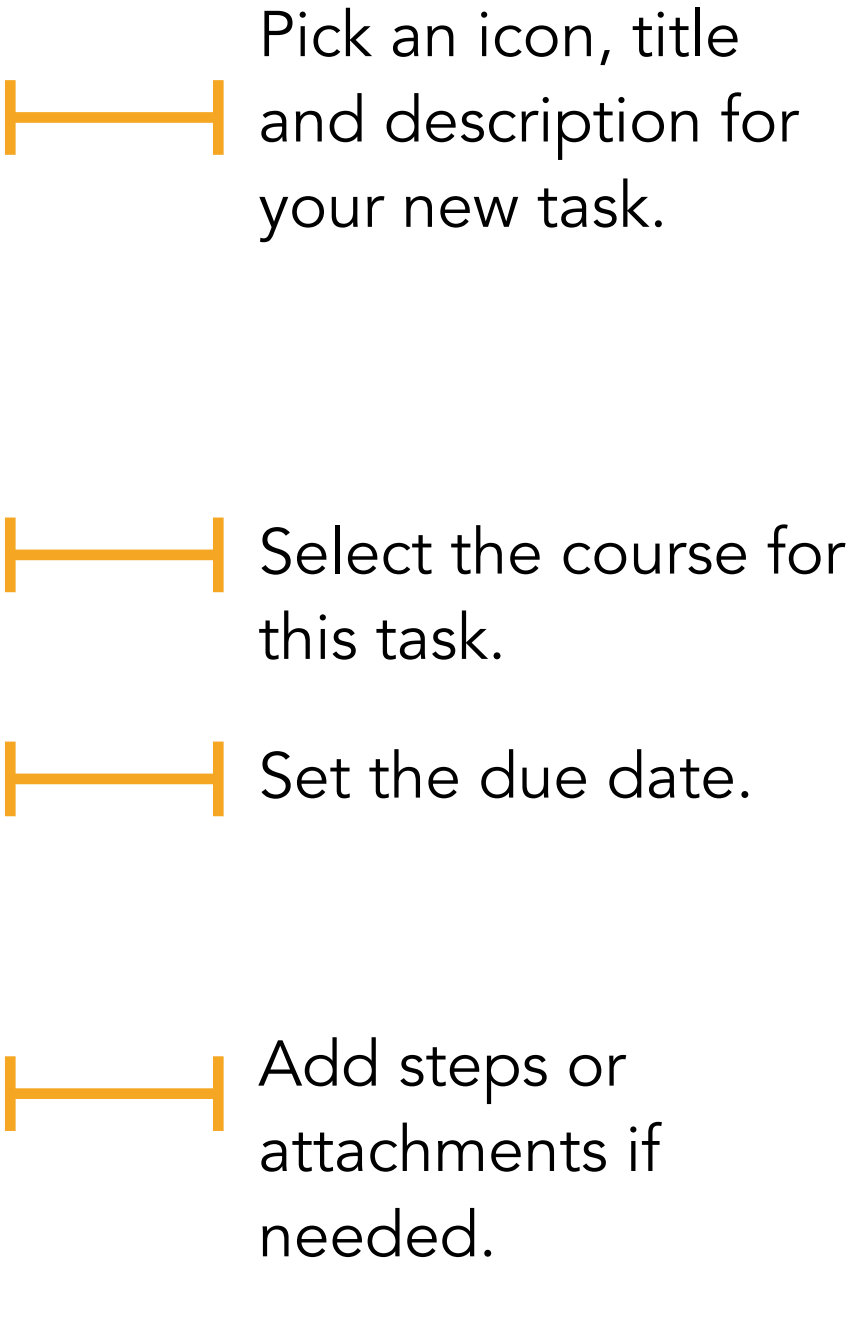

de any necessary materials eed to get your task done. By and task, you will some of your materials at

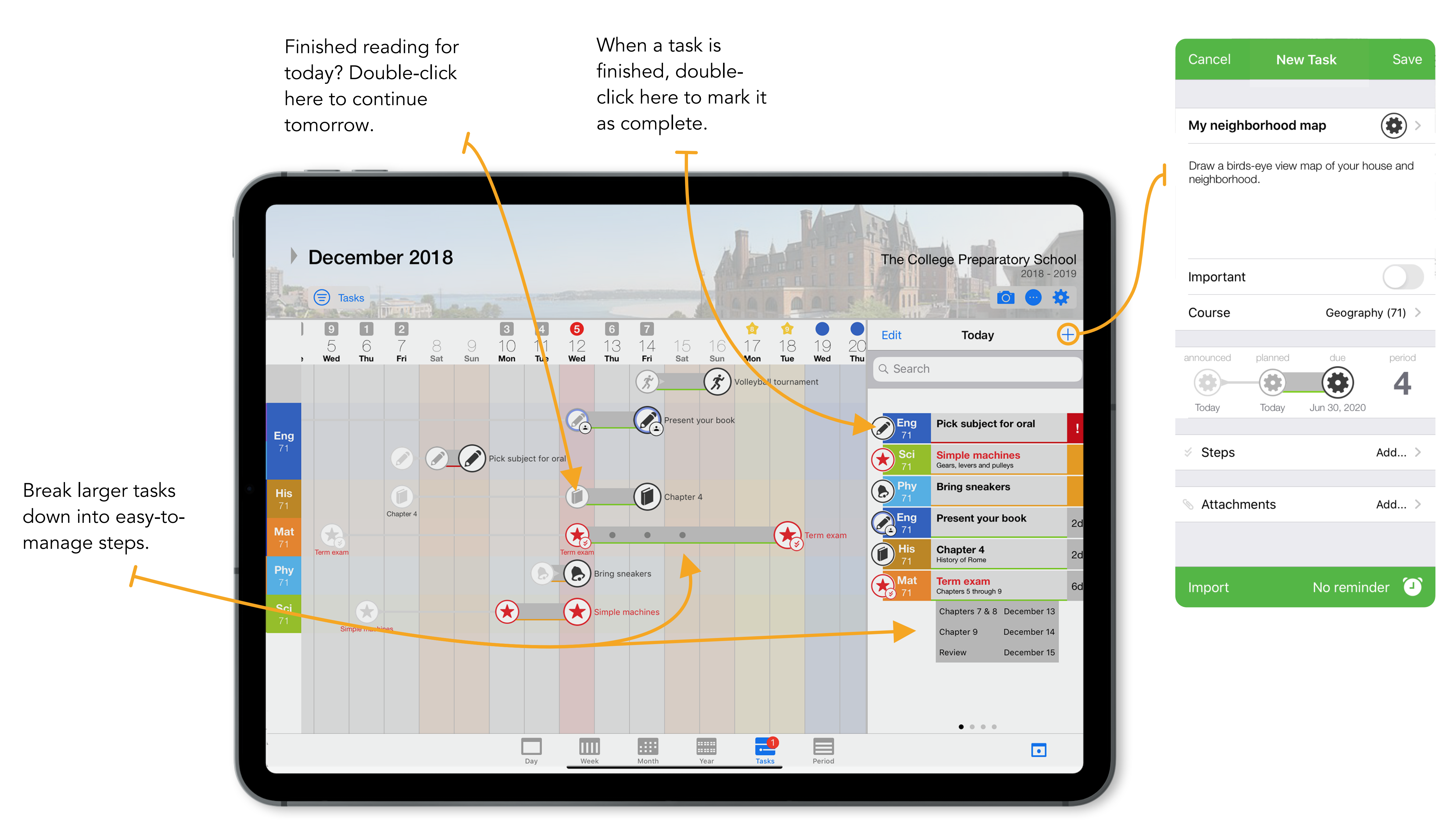

## Studyo Quick Guide

## Planning Tasks

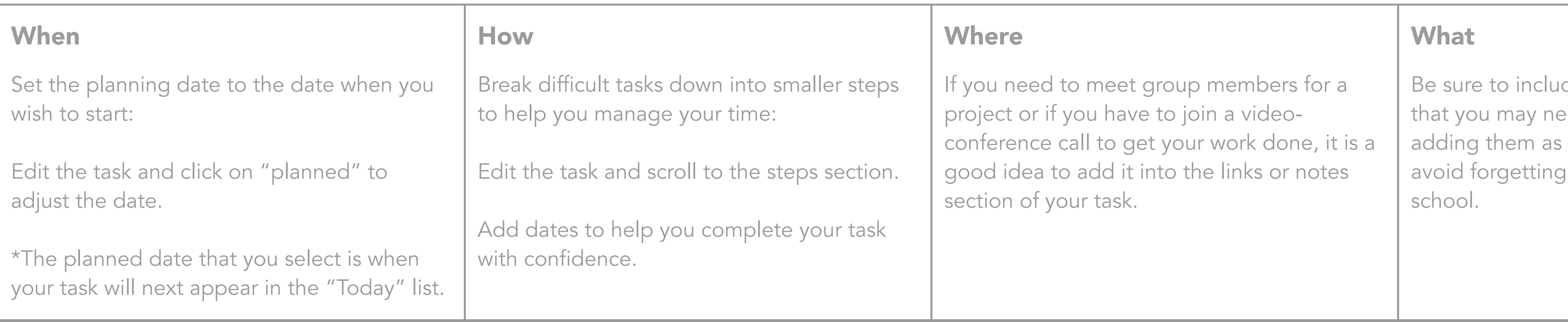